## Fichier: Restreindre modification d un document Word en lecture seule 07.png

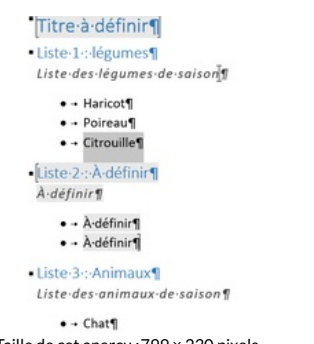

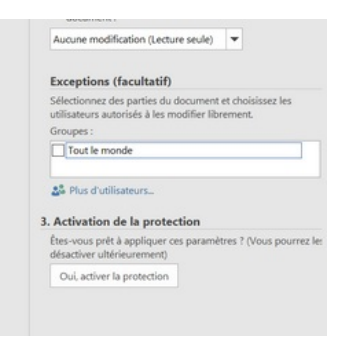

Taille de cet aperçu :799 × 230 [pixels](https://rennesmetropole.dokit.app/images/thumb/5/53/Restreindre_modification_d_un_document_Word_en_lecture_seule_07.png/799px-Restreindre_modification_d_un_document_Word_en_lecture_seule_07.png). Fichier [d'origine](https://rennesmetropole.dokit.app/images/5/53/Restreindre_modification_d_un_document_Word_en_lecture_seule_07.png) (1705 × 491 pixels, taille du fichier : 41 Kio, type MIME : image/png) Restreindre\_modification\_d\_un\_document\_Word\_en\_lecture\_seule\_07

## Historique du fichier

Cliquer sur une date et heure pour voir le fichier tel qu'il était à ce moment-là.

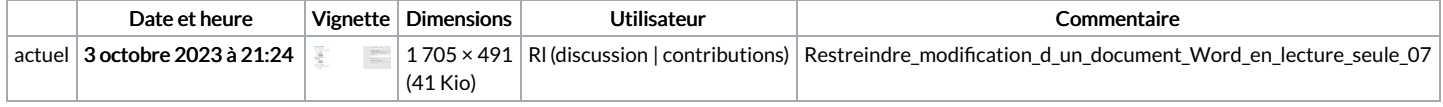

Vous ne pouvez pas remplacer ce fichier.

## Utilisation du fichier

Aucune page n'utilise ce fichier.

## Métadonnées

Ce fichier contient des informations supplémentaires, probablement ajoutées par l'appareil photo numérique ou le numériseur utilisé pour le créer. Si le fichier a été modifié depuis son état original, certains détails peuvent ne pas refléter entièrement l'image modifiée.

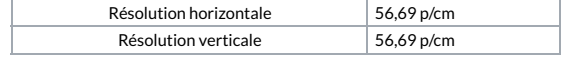